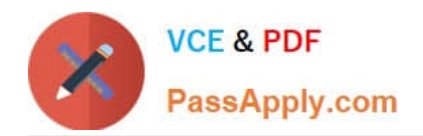

# **JPR-961Q&As**

Juniper Networks Certified Internet Expert (JNCIE-SP)

# **Pass Juniper JPR-961 Exam with 100% Guarantee**

Free Download Real Questions & Answers **PDF** and **VCE** file from:

**https://www.passapply.com/jpr-961.html**

100% Passing Guarantee 100% Money Back Assurance

Following Questions and Answers are all new published by Juniper Official Exam Center

**C** Instant Download After Purchase

**83 100% Money Back Guarantee** 

- 365 Days Free Update
- 800,000+ Satisfied Customers

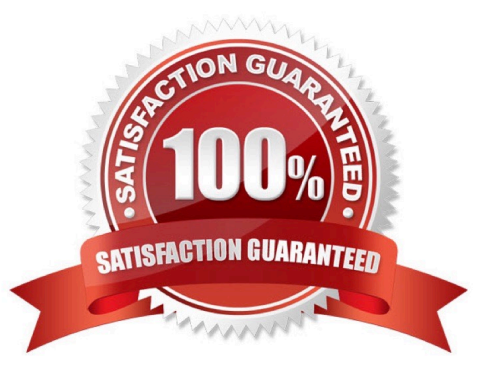

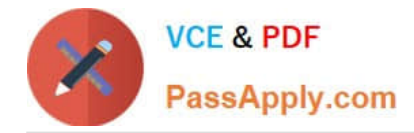

# **QUESTION 1**

You are your company\\'s network administrator. The network consists of a single subnet. All servers run Windows Server. The network is connected to the Internet through a private WAN link. A computer named Server1 provides Internet

access for the network. Server1 is equipped with two NICs, and Internet Connection Sharing (ICS) is enabled on the NIC that is connected to the Internet.

Your company employs several telecommuters who work from their homes. The remote employees require some files that contain information about the company\\'s business operations. Those files are updated on a daily basis. To provide the

remote employees with those files, you set up an FTP site on a computer named FTPSrv.

You must ensure that the users on the corporate network can access Internet Web sites and that the remote employees can download the necessary files from FTPSrv. The corporate network must be protected against possible Internet-

based attacks. Access to the corporate network from the Internet must be restricted to only the FTP site on FTPSrv.

What should you do?

A. On FTPSrv, enable Internet Connection Firewall, and specify that FTP traffic be allowed to pass to FTPSrv.

B. On Server1, enable Internet Connection Firewall, and specify that FTP traffic be allowed to pass to FTPSrv.

C. Configure Server1 to use IPSec for all communications on the NIC that is connected to the Internet.

D. On Server1, enable Internet Connection Firewall, and configure it to allow only HTTP and FTP traffic to pass to the corporate network.

Correct Answer: B

#### **QUESTION 2**

The ABC.com network consists of a single Active Directory domain named ABC.com. All servers on the ABC.com network run Windows Server. The ABC.com network also contains a file server named ABC-SR10.

A ABC.com user named Rory Allen complains that when connecting to ABC-SR10, it often takes quite some time to respond. Other users report the same problem.

Your investigations reveal that the network interface on ABC-SR10 has a large load during times when the server is slow to respond. You suspect that one of the network computers is causing the problem.

How would you identify the problematic machine?

- A. By examining the event logs on ABC-SR10.
- B. By viewing the Local Area Connection status on ABC-SR10.
- C. By using Network Monitor to inspect the network traffic on the client computers.
- D. By using System Monitor to inspect the performance monitor counters on ABC-SR10.

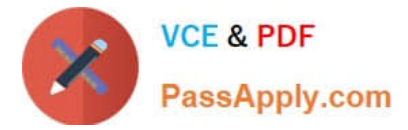

- E. By examining the event logs on the client computers.
- F. By using System Monitor to inspect the performance monitor counters on the client computers.

G. By using Network Monitor to inspect the network traffic on ABC-SR10.

Correct Answer: G

# **QUESTION 3**

You are a network administrator for your company. The company network consists of two Active Directory forests. Verigon.com is the single-domain forest that contains all user accounts and resources for the corporate network, except the

resources that are allocated to the Development department. Dev.corp is the single-domain forest that is used only by the Development department. You configure an external trust between the two domains.

Developers must be able to log on from their computers to the verigon.com domain. In the verigon.com forest, you create a new user principal name (UPN) suffix of dev.corp and configure UPNs for the developers\\' user accounts in the

verigon.com domain with this suffix. Developers report that they cannot log on to the verigon.com domain from their computers, which belong to the dev.corp domain, by using their UPNs. You must enable developers to log on to the

verigon.com domain from their computers by using UPNs.

What should you do?

- A. Replace the external trust with a forest trust.
- B. Change the UPN suffix for the developers\\' user accounts to verigon.com.
- C. Configure selective authentication on the trust.
- D. Configure domain-wide authentication on the trust.

Correct Answer: A

### **QUESTION 4**

Your firm is designing a new software driver that will employ a proprietary method of flow control for data being sent across a network medium. On which layer of the OSI model would be this flow control likely be implemented?

- A. Application
- B. Data Link
- C. Transport
- D. Media Access Control

Correct Answer: B

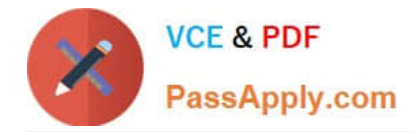

# **QUESTION 5**

You work as the network administrator at ABC.com. The ABC.com network has a domain named ABC.com. The servers at the ABC.com network run Windows Server. ABC.com has a subsidiary named Test Labs, Inc. that has a domain

named testlabs.com.

The ABC.com network has a DNS server named ABC-SR05. ABC-SR05 acts as a secondary zone for testlabs.com

What actions must you take to track when the DNS server at Test Labs, Inc. sends notifications of modifications in the zone of testlabs.com to ABC-SR05?

A. You must run the gpresult command in verbose mode.

B. You must select debug logging and set the log to store Notification events on ABC- SR05.

C. You must run the secedit command in analysis mode.

D. You must configure a two-way initiated demand-dial connection.

Correct Answer: B

[Latest JPR-961 Dumps](https://www.passapply.com/jpr-961.html) [JPR-961 PDF Dumps](https://www.passapply.com/jpr-961.html) [JPR-961 Braindumps](https://www.passapply.com/jpr-961.html)